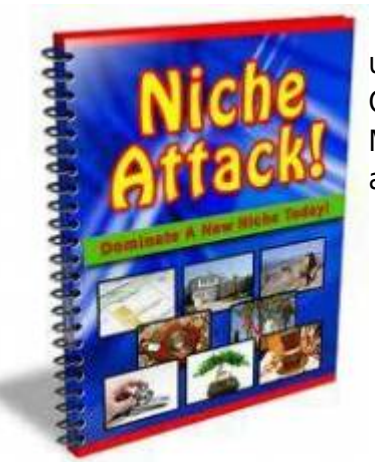

Normalmente a competição entre as espécies é interpretada como uma resposta tudo ou nada (acontece ou não acontece) instantânea. Ou seja, o competidor superior elimina de imediato o seu concorrente. Mas será que este processo realmente acontece assim, de forma tão abrupta?

Observando a natureza, perceberemos que plantas com alta capacidade de colonização geralmente apresentam altas taxas metabólicas (respiração, fotossíntese e alocação de tecido reprodutivo), o que lhes possibilita um crescimento e reprodução mais rápidos. Será que esta característica deve ser considerada uma vantagem adicional na interação competitiva?

Pense em uma floresta, onde uma clareira foi aberta por uma árvore caída e que ambas espécies, a melhor competidora e a melhor dispersora, cheguem ao mesmo tempo. Nessa situação, imaginar que a melhor competidora irá excluir a outra imediatamente não parece muito razoável, simplesmente porque **não há ainda a limitação de recurso**. Por outro lado, a espécie que tiver maior taxa de crescimento poderá se reproduzir antes que a limitação de recurso ocorra e ela seja eliminada por competição.

## **Modelo de Pacala e Rees**

Esse período, antes da redução de recurso no ambiente, cria um nicho efêmero, ou seja, transitório, que foi chamado por Pacala e Rees (1998) de nicho de sucessão. Esses autores desenvolveram um modelo simples para testar suas ideias.

Para começar, eles estabeleceram cinco estados possíveis no sistema:

Vago: nenhuma das espécies

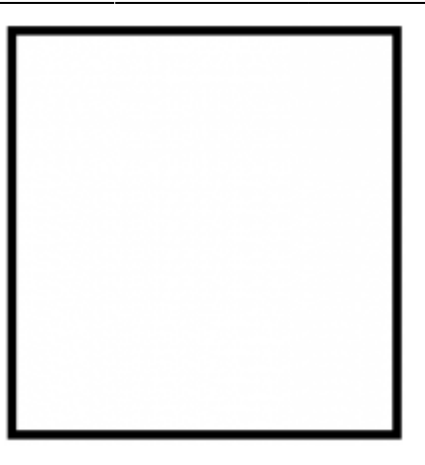

Inicial: ocupado apenas pela espécie de sucessão inicial (melhor dispersora)

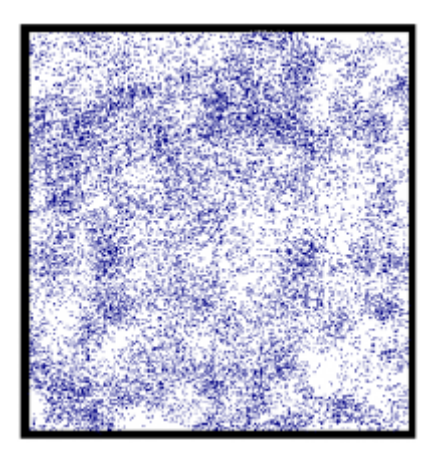

Sensível: ocupado pela espécie competidora superior (melhor competidora), mas suscetível a invasão da inicial, pois o recurso ainda é abundante

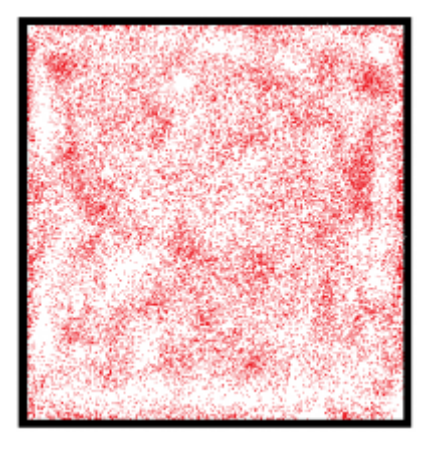

Misto: ocupado por ambas espécies, a caminho da exclusão competitiva

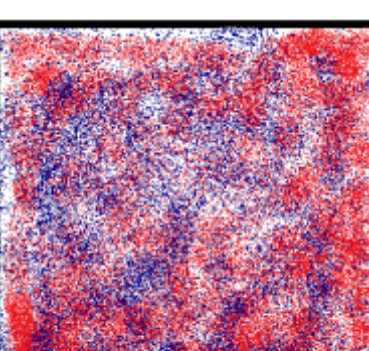

Resistente: ocupado apenas pelo competidor superior e resistente à invasão

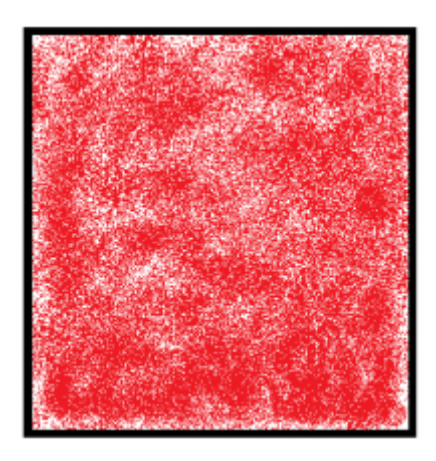

Dado esses estados, o processo de sucessão teria algumas possibilidades de trajetórias:

VAGO → INICIAL → MISTO → RESISTENTE

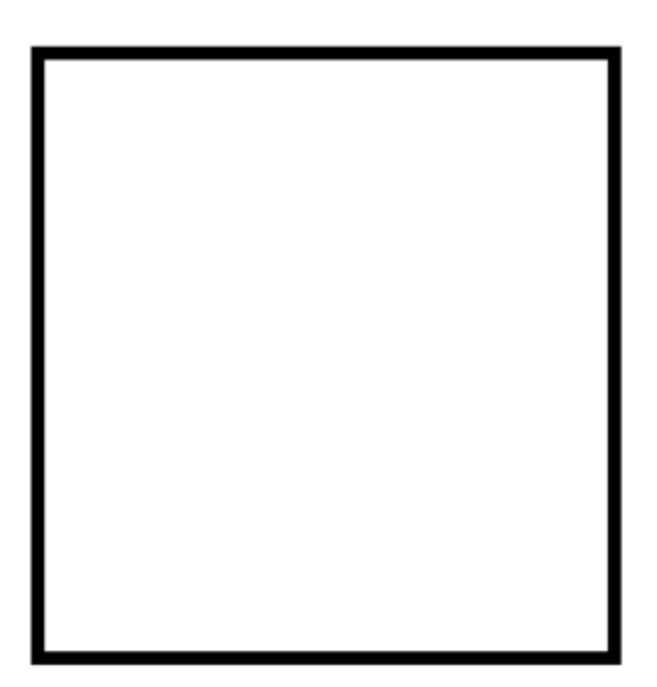

VAGO → SENSÍVEL → MISTO → RESISTENTE

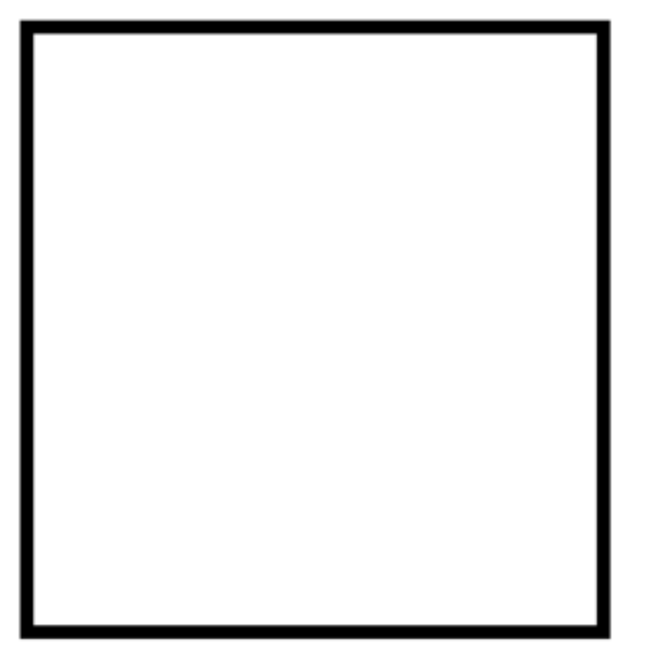

 $\bullet$  VAGO  $\rightarrow$  SENSÍVEL  $\rightarrow$  RESISTENTE

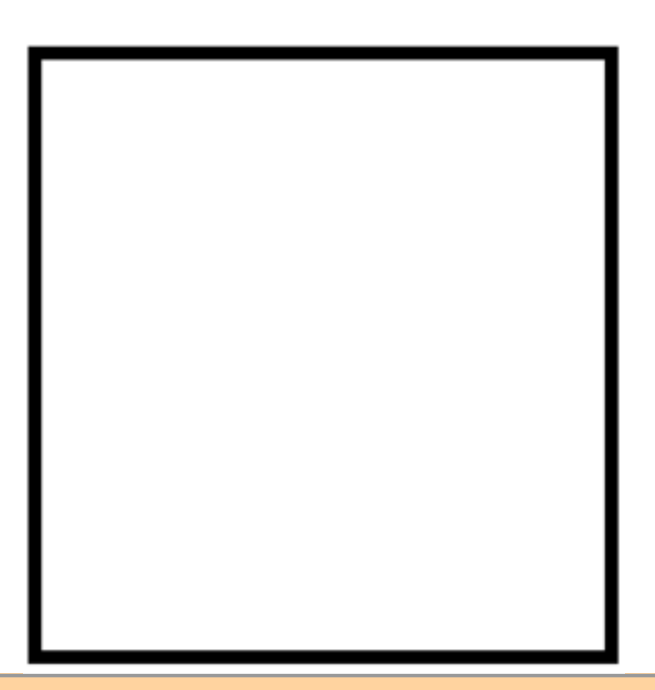

Note que, embora todas as trajetórias comecem de um espaço vago e terminem com o competidor superior ocupando todo o espaço e resistente a invasões, há estados intermediários diferentes, o que evidencia que podem acontecer processos distintos até que o recurso seja escasso e, então, haja competição pelo mesmo.

Resumindo, temos as seguintes trajetórias:

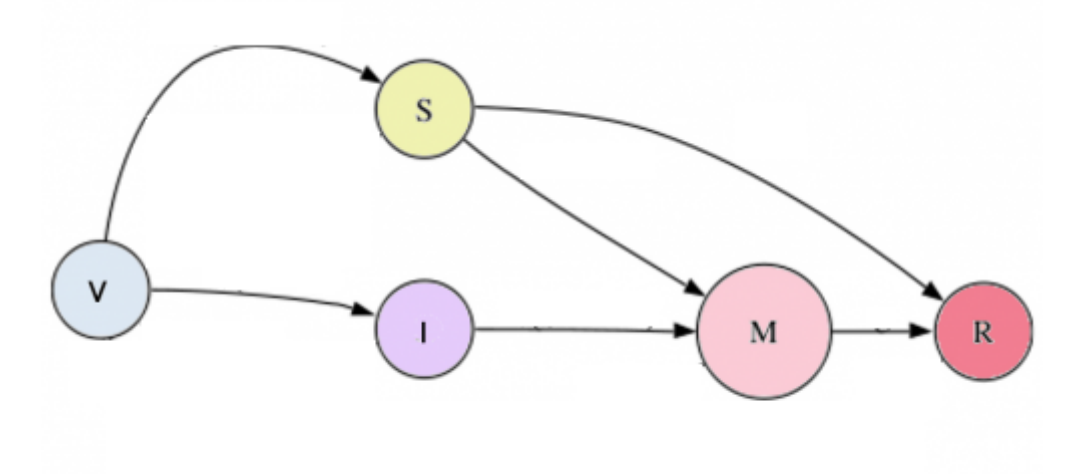

Vamos usar esta figura ilustrativa para nos auxiliar a criar nosso modelo. Para simplificar, ao invés de modelarmos cada uma das espécies, vamos modelar o estado e suas transições, de uma forma similar que modelamos os estados dos indivíduos em uma população (lembra da aula dos [modelos](http://ecovirtual.ib.usp.br/doku.php?id=ecovirt:roteiro:pop_str:pstr_mtr) [matriciais de Leslie e Leftockvich](http://ecovirtual.ib.usp.br/doku.php?id=ecovirt:roteiro:pop_str:pstr_mtr)?).

Veja o esquema abaixo para entender as transições de estado:

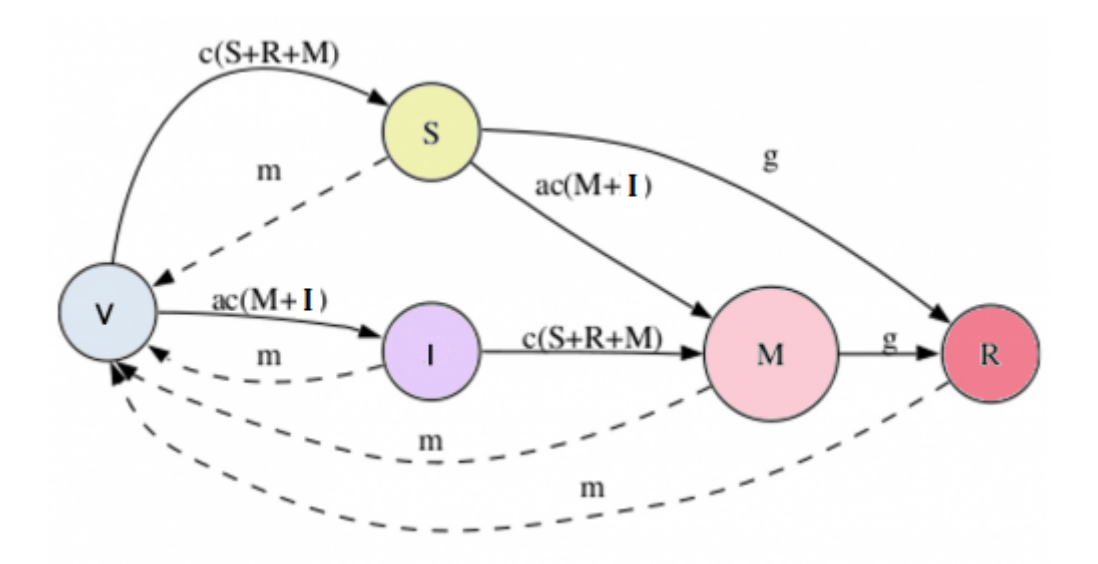

Nesse modelo temos quatro parâmetros c, a, m, g :

- c: taxa de colonização da espécie competidora superior
- a: taxa colonização da espécie de sucessão inicial relativa à competidora superior
- m: taxa de mortalidade ou distúrbio (linhas pontilhadas)
- g: taxa de exclusão competitiva

Com esses quatro parâmetros é possível modelar a variação da proporção de estados ao longo do tempo, por meio das expressões que aparecem nas transições da figura, que indicam as probabilidades de que as mesmas ocorram. Note que, as linhas cheias indicam aumento na proporção e linhas interrompidas diminuições.

Para saber a variação de um estado, é necessário somar todas as expressões aplicadas ao estado origem, onde as entradas são positivas e as saídas negativas. Por exemplo, a variação no estado

SENSÍVEL é dada por:

 $$ (dS)/dt = [c(S + R + M)] V - [ac(M+1)] S - gS - mS $$ 

Colocando o S em evidência, temos:

 $$ (dS)/dt = [c(S + R + M)] V - [ac(M+I) + g + m] S$ 

onde o termo [c(S + R + M)] está aplicado a Vago e está positivo por ser entrada enquanto o termo  $[ac(M+1) + q + m]$  está aplicado a Sensível e, por estar saindo do mesmo, é negativo.

## **Simulações**

Vamos adotar o Better competitor como sp1 e o Poor competitor como sp2. Segue abaixo a descrição dos parâmetros do modelo:

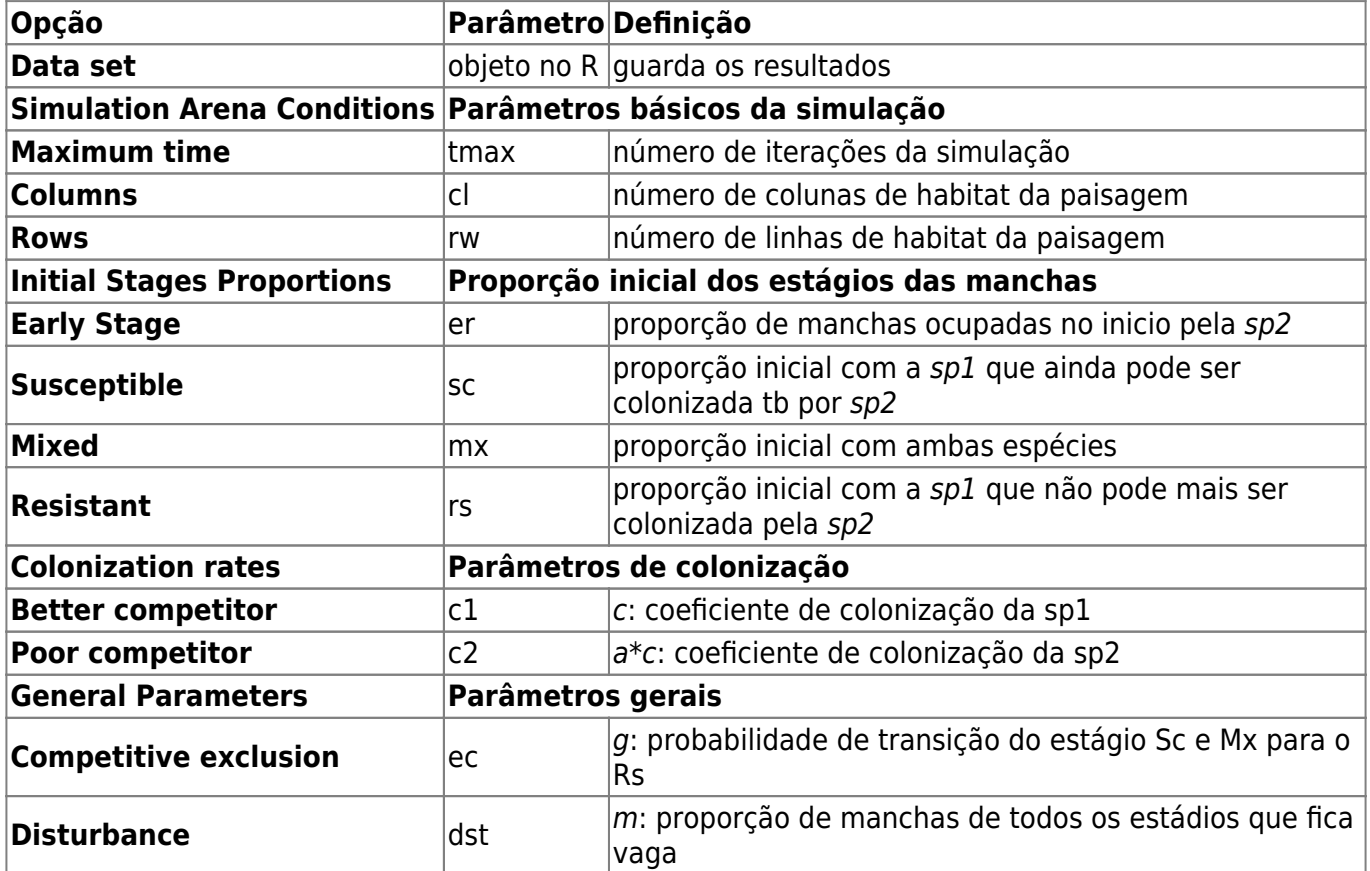

Vamos fazer um teste com os seguintes parâmetros:

tmax=50,  $cl=100,$ rw=100, er=0.08,  $s = 0.02$ ,  $mx=0$ ,  $rs=0$ ,  $c1=0.2$ ,

 $\pmb{\times}$ 

 $c2=0.8$ ,  $ec=0.5$ ,  $dst=0.04$ 

Neste cenário, temos uma taxa de exclusão competitiva alta e baixo distúrbio.

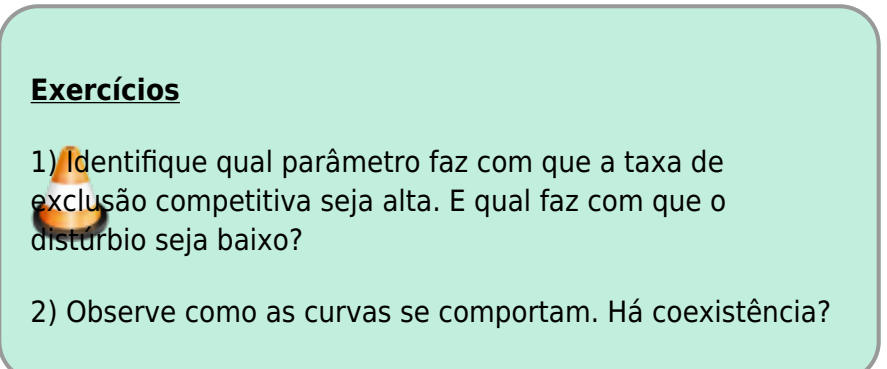

Como você deve ter observado, o cenário simulado apresenta forte competição, onde a espécie competidora superior elimina a melhor colonizadora. Será que sempre esse padrão é mantido?

Vamos fazer mais algumas simulações. Guarde seus resultados para comparações.

- 1. Continue com os mesmos parâmetros e apenas diminua a exclusão competitiva para 10%  $(e^c = 0.1)$ .
- 2. Mantenha a exclusão competitiva em 10% e aumente o distúrbio para 10% (dst=0.1).
- 3. Agora, volte o distúrbio para 4% (dst=0.04) e coloque ambas as espécies com mesma taxa de colonização (c1=0.4, c2=0.4).

## **Perguntas**

- 1. Houve coexistência em algum dos cenários? Se sim, quais parâmetros explicam tal fato?
- 2. Em algum cenário a espécie pior competidora foi favorecida? Se sim, qual sua hipótese para tal fenômeno? Esse resultado era esperado?

## **Para saber mais**

- [Pacala, S. & M. Rees.](http://ecovirtual.ib.usp.br/lib/exe/fetch.php?media=kelly:pacala_rees1998.pdf) 1998. Models suggesting field experiments to test two hypotheses explaining successional diversity. The American Naturalist 152(2): 729:737.
- Stevens, M.H.H. (2009) A primer in ecology with R. New York, Springer. [capítulo 9](http://ecovirtual.ib.usp.br/lib/exe/fetch.php?media=kelly:stevens_cap9.pdf)

From: <http://ecovirtual.ib.usp.br/>-

Permanent link: **[http://ecovirtual.ib.usp.br/doku.php?id=kelly:nich\\_reg\\_base](http://ecovirtual.ib.usp.br/doku.php?id=kelly:nich_reg_base)**

Last update: **2017/12/01 23:23**